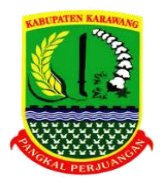

## **PEMERINTAH KABUPATEN KARAWANG LAYANAN PENGADAAN SECARA ELEKTRONIK Jl. Jenderal Ahmad Yani No.1 Karawang Phone : (0267) 408032, email : lpse@karawangkab.go.id**

## **PERSYARATAN BERGABUNG DENGAN LPSE KABUPATEN KARAWANG**

Jika Instansi Saudara akan menggunakan LPSE Kabupaten Karawang dalam proses Pelelangan Barang/Jasa, maka syarat yang harus dipenuhi adalah sebagai berikut :

- 1. Mengirimkan Surat Permohonan Bergabung dengan LPSE Kabupaten Karawang, yang ditandatangani oleh Kepala Instansi;
- 2. Mengirimkan Surat Permohonan Pelatihan bagi Administrator Agency danPanitia;
- 3. Mengirimkan Surat Keputusan Penunjukkan/Pengangkatan Administrator Agency, dilengkapi dengan data :
	- a) Nama Lengkap
	- b) N I P
	- c) No. Telepon/HP
	- d) Alamat Email

Keterangan :

Administrator Agency adalah personil dari Instansi yang diberi akses oleh Administrator LPSE untuk melakukan input data :

a) Satuan Kerja

b) Data Panitia

c) Nama Kepanitiaan Paket Pekerjaan

Sebelum mendapatkan kode akses dari Administrator LPSE, Administrator Agency dan Panitia diharuskan mengikuti pelatihan Aplikasi (SPSE).

4. Menandatangani *Service Level Agreement* (SLA) dengan LPSE Kabupaten Karawang (terlampir).

Karawang, 20

**KETUA LPSE KABUPATEN KARAWANG**

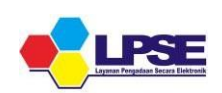

## *Service Level Agreement* **(SLA) antara LPSE Kabupaten Karawang dengan (..nama instansi..)**

- I. Definisi
	- a) *Service Level Agreement* (SLA) antara LPSE Kabupaten Karawang dengan Agency Pengguna adalah kesepakatan bersama antara Kepala LPSE Kabupaten Karawang dengan Kepala Instansi dalam rangka fasilitasi penggunaan Sistem Pengadaan Barang/Jasa Secara Elektronik (SPSE) pada LPSE Kabupaten Karawang;
	- b) Layanan Pengadaan Secara Elektronik yang selanjutnya disebut LPSE merupakan unit kerja yang dibentuk oleh K/L/D/I untuk menyelenggarakan SPSE dan memfasilitasi K/L/D/I kepada Portal Pengadaan Nasional;
	- c) LPSE Kabupaten Karawang adalah LPSE yang dikelola oleh Sekretariat Daerah Kabupaten Karawang;
	- d) Agency adalah Unit Layanan Pengadaan/Pejabat Pengadaan pada Kementerian/Lembaga/Perguruan Tinggi/BUMN/BUMD yang tidak membentuk LPSE dan melaksanakan pengadaan secara elektronik dengan menjadi pengguna LPSE Kabupaten Karawang;
	- e) Administrator Agency adalah personil dari Agency yang diberi akses oleh Administrator LPSE.
- II. Kewenangan dan Kewajiban LPSE Kabupaten Karawang :
	- a) Kewenangan LPSE Kabupaten Karawang
		- 1. Melakukan penjadwalan atas penggunaan fasilitas di LPSE Kabupaten Karawang sesuai dengan ketentuan yang berlaku;
		- 2. Melakukan pemantauan, monitoring dan evaluasi atas penggunaan aplikasi SPSE;
		- 3. Menutup akun Administrator Agency yang melakukan pelanggaran terhadap ketentuan yang dilarang dalam point kewajiban Agency Pengguna.
	- b) Kewajiban LPSE Kabupaten Karawang
		- 1. Memfasilitasi penggunaan aplikasi SPSE untuk proses pengadaanbarang/jasa;
		- 2. Memberikan bimbingan teknis untuk Administrator Agency, Pejabat Pembuat Komitmen, dan Kelompok Kerja Pengadaan Barang/Jasa pada Unit Layanan Pengadaan;
		- 3. Memberikan pendampingan berkaitan dengan operasional aplikasi SPSE;
		- 4. Memberikan *User ID* dan *Password* untuk Administrator Agency;
		- 5. Memproses permohonan uji forensik sesuai *email* dariAgency;
		- 6. Memproses permohonan *Reset Password* Administrator Agency sesuai surat permohonan Agency;
		- 7. Menjaga kerahasiaan data elektronik pada SPSE;
		- 8. Mengumumkan di Berita/Pengumuman jika terjadi gangguan pada SPSE.
- III. Kewenangan dan Kewajiban Agency Pengguna :
	- a) Kewenangan Agency Pengguna
		- 1. Menggunakan fasilitas LPSE Kabupaten Karawang untuk proses pengadaan barang/jasa;
		- 2. Mendapatkan bimbingan teknis bagi Administrator Agency, Pejabat Pembuat Komitmen, dan Kelompok Kerja Pengadaan Barang/Jasa Unit LayananPengadaan;
		- 3. Mendapatkan pendampingan berkaitan dengan operasional aplikasi SPSE;
		- 4. Mendapatkan *User ID dan Password* untuk Administrator Agency;
		- 5. Mendapatkan data yang tersimpan di dalam SPSE yang berkaitan dengan paket pekerjaan Agency Pengguna dengan mengajukan surat permohonan.
	- b) Kewajiban Agency Pengguna
		- 1. Instansi yang akan bergabung dengan LPSE Kabupaten Karawang, harus memenuhi Persyaratan Bergabung dengan LPSE Kabupaten Karawang, yaitu :
			- a) Mengirimkan Surat Permohonan Bergabung dengan LPSE Kabupaten Karawang,

yang ditandatangani oleh Kepala Instansi;

- b) Mengirimkan Surat Permohonan Pelatihan bagi Administrator Agency dan Kelompok Kerja/ULP;
- c) Mengirimkan Surat Keputusan Penunjukkan/Pengangkatan Administrator Agency, dilengkapi dengan data Nama Lengkap, NIP, Nomor Telepon/HP dan alamat *email*;
- d) Untuk mendapatkan kode akses dari Administrator LPSE, Administrator Agency dan Kelompok Kerja/ULP wajib mengikuti bimbingan teknis aplikasi SPSE;
- e) Mematuhi peraturan yang berlaku terkait penggunaan fasilitas LPSE Kabupaten Karawang;
- f) Menjaga kerahasiaan dan tidak menyalahgunakan *User ID dan Password* Kelompok Kerja, PPK dan Administrator Agency yang bersangkutan.
- 2. Kelompok Kerja Agency Pengguna yang akan melakukan Uji Forensik File RHS, harus mengirimkan permohonan melalui *email* ke *helpdesk* LPSE dengan melampirkan Formulir Permintaan Uji Forensik. Ketentuan pada uji forensik adalah sebagai berikut:
	- a) Formulir Permintaan Uji Forensik dilampiri Berita Acara UjiForensik;
	- b) Kelompok Kerja pada Agency Pengguna akan menerima hasil uji forensik dari *Helpdesk* LPSE melalui *email.*
- 3. Kelompok Kerja Agency Pengguna yang akan meminta perbaikan berkenaan dengan error/kesalahan dalam pemasukan data lelang, harus mengirimkan permohonan melalui *email* ke *helpdesk* LPSE dengan melampirkan Formulir Penanganan Permasalahan LPSE. Ketentuan pada permintaan perbaikan aplikasi adalah sebagai berikut: Password kelompok kerja agar segera diubah jika permohonan ubah jadwal telah diproses.
- 4. Agency yang akan melakukan penggantian personil Administrator Agency, harus memenuhi Persyaratan Penggantian Personil Administrator Agency :
	- a) Mengirimkan Surat Permohonan Penggantian Personil Administrator Agency;
	- b) Mengirimkan Surat Keputusan Penunjukkan/Pengangkatan Personil Administrator Agency, dilengkapi dengan data Nama Lengkap, NIP, Nomor Telepon/HP dan alamat *email*;
	- c) Untuk mendapatkan kode akses dari Administrator LPSE, Administrator Agency pengganti wajib mengikuti bimbingan teknis Aplikasi(SPSE).
- 5. Agency yang akan melakukan *reset password* Administrator Agency, harus memenuhi Persyaratan *Reset Password* Administrator Agency :
	- a) Mengirimkan Surat Permohonan *Reset Password* Administrator Agency;
	- b) Melampirkan Surat Keputusan Penunjukkan/Pengangkatan Administrator Agency.
- 6. Administrator Agency tidak diperkenankan mendaftarkan Sub Agency.
- 7. Apabila mendaftarkan Administrator Agency tambahan, wajib menyampaikan Surat Pengangkatan Administrator Agency tambahan tersebut kepada LPSE Kabupaten Karawang.

Karawang, 20

Pimpinan Instansi

KETUA LAYANAN PENGADAAN SECARA ELEKTRONIK KABUPATEN KARAWANG

**TOLIB SUTRISNO, ST** NIP. 19800313 200501 1 007